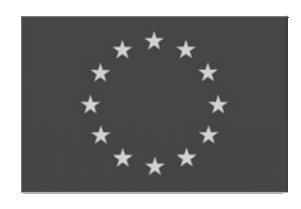

**UNIONE EUROPEA** Fondo sociale europeo

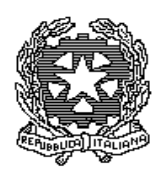

 *Ministero dell'Istruzione, dell'Università e della Ricerca*

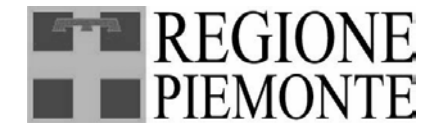

*Direzione Formazione Professionale Lavoro Settore Attività Formativa*

# **BANDO**

# **PER LA PRESENTAZIONE DI PROGETTI DI** *ISTRUZIONE E FORMAZIONE TECNICA SUPERIORE*

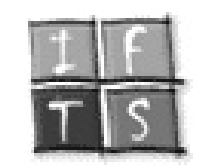

# **Anno Formativo** 2001/2002

**Legge Regionale n. 63 del 13/4/95 Determinazione dirigenziale n. 832 del 20/08/02**

 $\blacksquare$ 

# **I N D I C E**

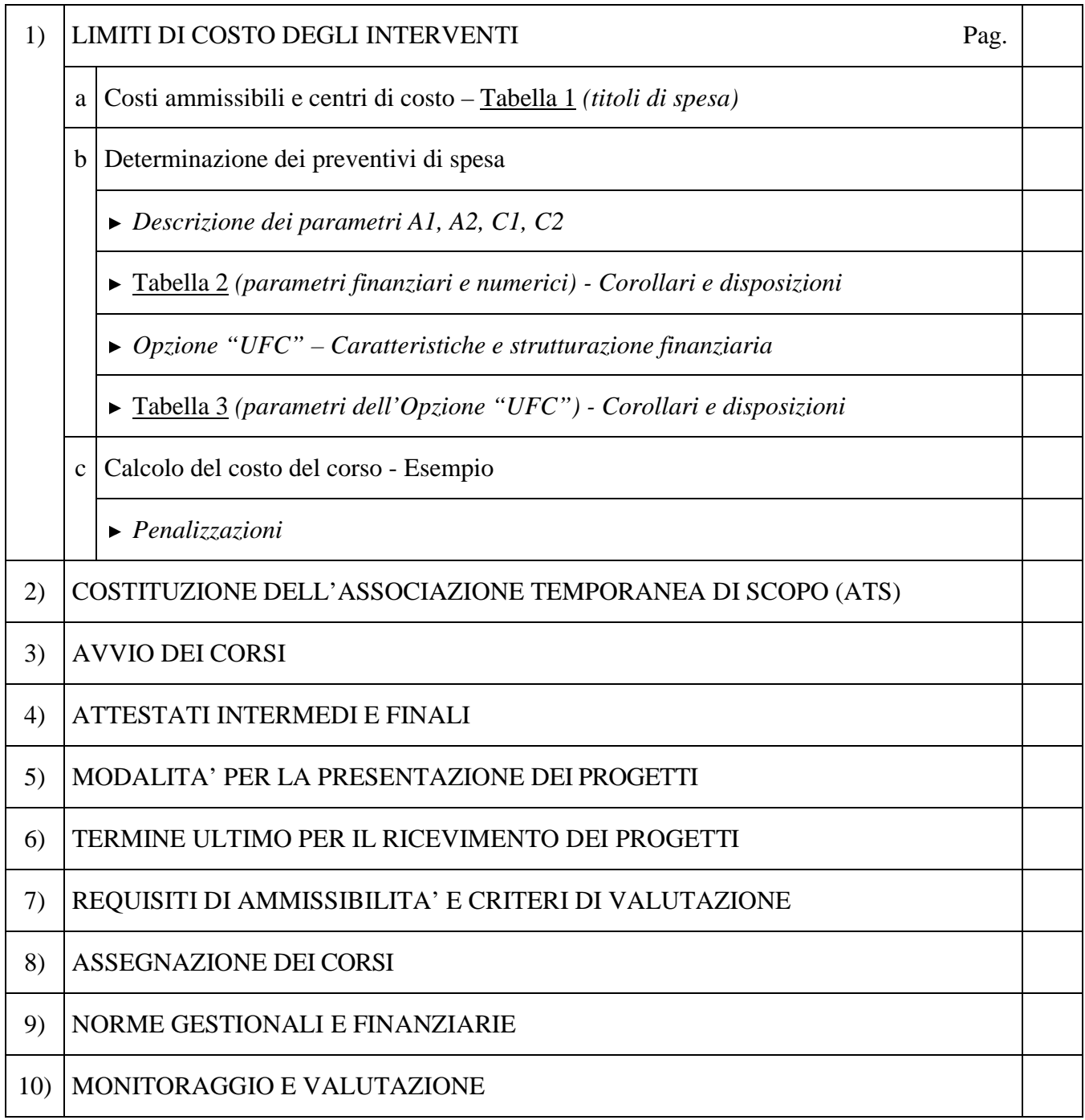

#### **1) LIMITI DI COSTO DEGLI INTERVENTI**

#### **a) Costi ammissibili e centri di costo**

I costi ammissibili fanno riferimento al Regolamento CE n. 1685/2000 del 28/7/2000 ed alle disposizioni obbligatorie derivanti dall'Atto Generale di cui alle DD.G.R. n. 32 – 26991 del 1/4/99 e n. 24 – 1025 del 9/10/2000, alle quali si rinvìa per gli aspetti di gestione delle attività.

Per il presente Bando sono considerati *preventivabili* **i seguenti** *centri di costo*

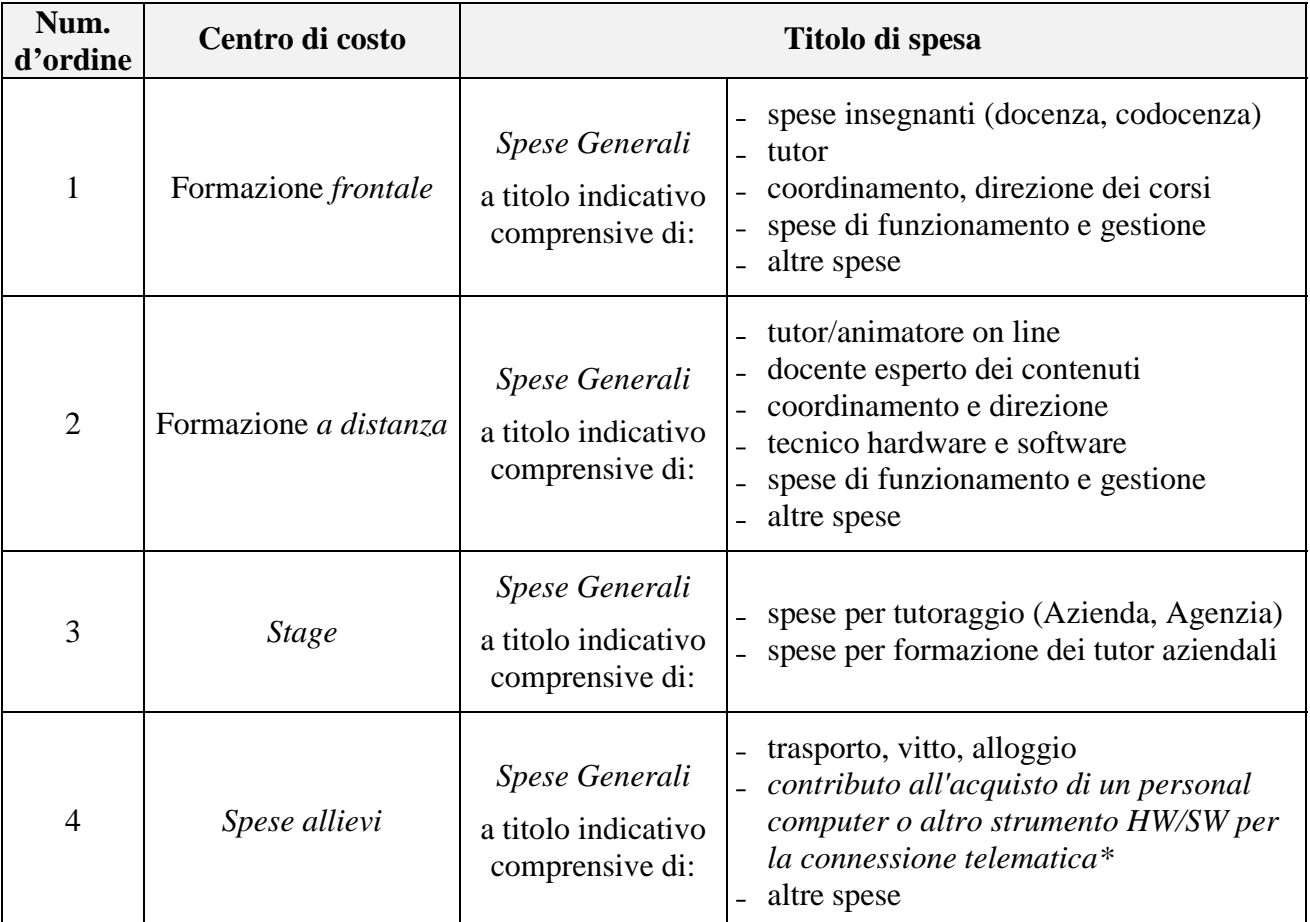

#### **TABELLA 1**

*\* Complemento di Programmazione FSE - obiettivo 3 - 2000/2006 relativo all'obiettivo trasversale "Società dell'informazione".*

*La quota di assegnazione per allievo* (per l'acquisto di cui sopra*) non può superare il 50% della spesa documentata*. Tale contributo *non potrà in ogni caso superare il tetto massimo di* € *775,00 pro-capite* e sarà rapportato, in termini percentuali, al numero di ore effettivamente frequentate rispetto alle ore totali del corso.

*In ogni caso il diritto al contributo è subordinato alla frequenza di almeno 200 ore in uno o più moduli previsti dal progetto.*

Per i soli *occupati* le ore totali del corso si intendono depurate del periodo di stage.

#### **b) Determinazione dei preventivi di spesa**

Qui di seguito vengono forniti gli elementi di analisi e di procedimento per la definizione dei preventivi di spesa.

#### *Descrizione dei parametri*

- Il parametro finanziario **"A1"** rappresenta *l'importo predeterminato in sede di analisi dei costi.* Tale parametro è stato calcolato per consentire la copertura delle *spese essenziali.*
- Il parametro finanziario **"A2"** rappresenta un *premio di produttività* che consentirà di intervenire in modo più agevole per rinnovare le attrezzature e migliorare la qualità degli interventi nel loro complesso.
- Il parametro numerico **"C1"** indica il valore atteso *base (VAb)*, cioè il numero di allievi predisposto per la determinazione delle *"spese generali di base".* L'operatore che non rispetterà tale valore*,* verrà penalizzato anche in termini valutativi per le azioni future.
- Il parametro numerico **"C2"** indica il valore atteso *premio (VAp)*, , cioè il numero di allievi *in aggiunta* al valore indicato in "C1" ai fini della determinazione del "*premio"*.
- La somma dei parametri **"C1" e "C2"** *(VAb + VAp)* rappresenta il *valore atteso allievi* al termine dell'intervento.

Per **valore atteso allievi** *si intende il numero di allievi che si prevede possa portare a compimento il percorso formativo intrapreso (frequenza dimostrata di almeno 2/3 delle ore corso)***.**

Tale valore consentirà, in sede di preventivo, di determinare l'importo massimo fruibile; in sede di consuntivo, l'importo massimo riconoscibile.

**NB.** *il valore atteso allievi non deve rappresentare un limite alle iscrizioni. Anzi è opportuno che gli allievi previsti siano sempre in numero superiore al valore atteso allievi richiesto.*

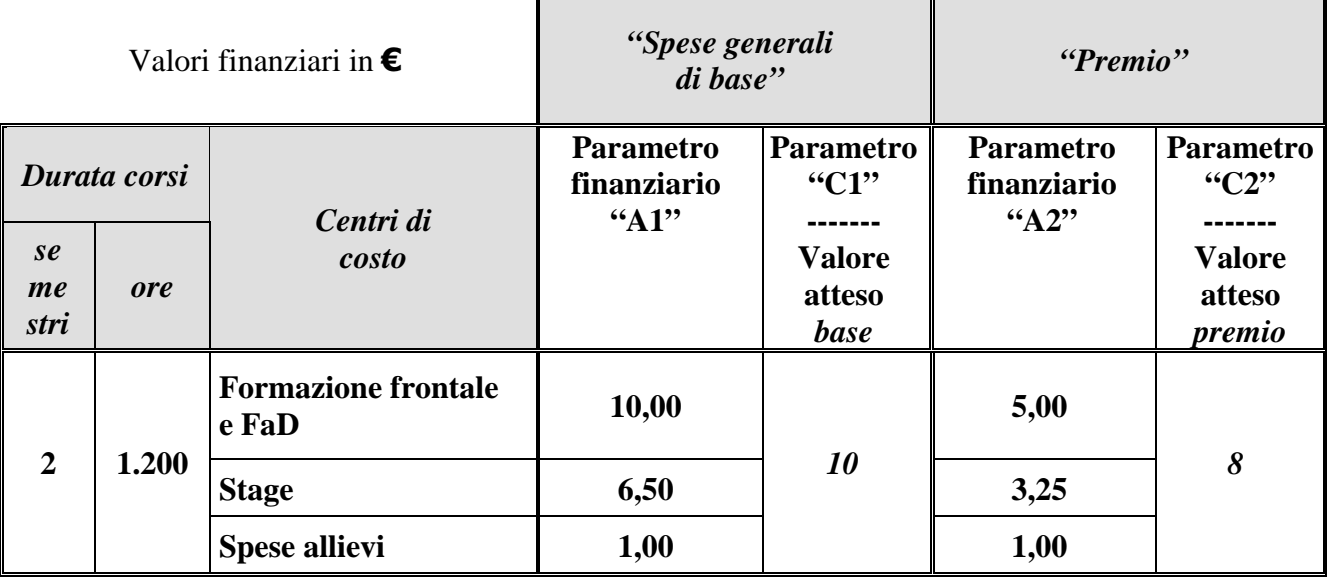

#### **TABELLA 2** *- Parametri*

 Per la progettazione delle ore in *FaD, riferirsi alle disposizioni, escluso il dettaglio delle ore, contenute nel Modello "I"* (pag. 72 e segg.) inserito nel fascicolo "Modelli per la Direttiva annuale sulla Formazione Professionale finalizzata alla lotta contro la disoccupazione (Mercato del Lavoro) 2001/02".

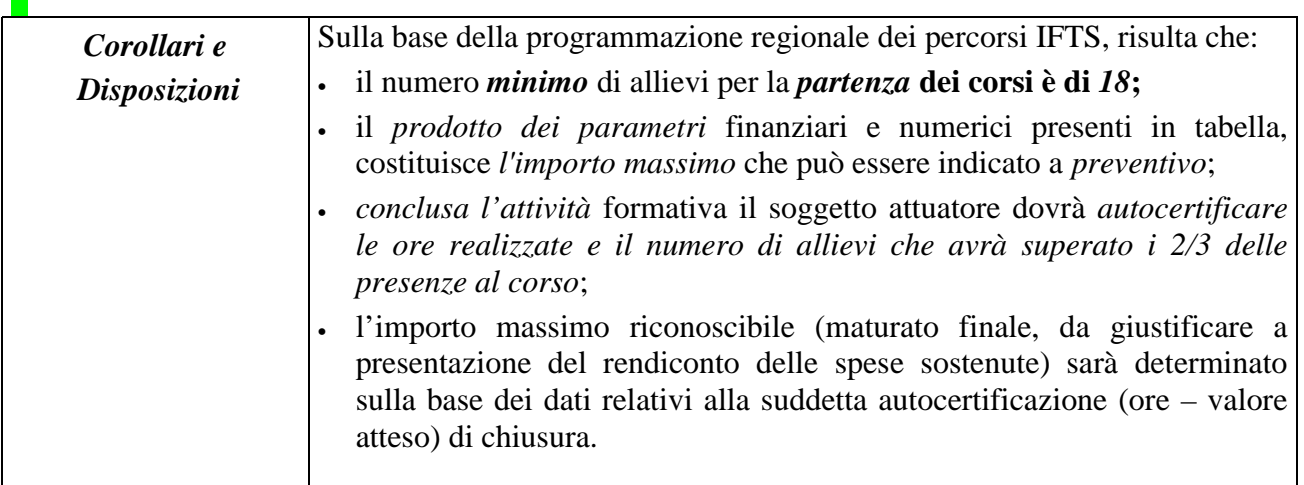

La Determinazione Dirigenziale (DD) n. 402 del 19/4/2001 ad oggetto: "Variazione *valore atteso allievi* e *spese allievi* sui corsi IFTS approvati e finanziati per gli anni formativi 1999/2000 e 2000/2001" riportava il seguente dispositivo:

- il rientro, nel calcolo del "valore atteso allievi", di quegli allievi che, durante il percorso, siano stati assunti con compiti riconducibili alla formazione ricevuta. Tale assunzione dovrà essere autocertificata (con l'indicazione specifica della mansione ricoperta) dall'ex-allievo e tenuta agli atti a disposizione dei verificatori;
- la variazione della macrovoce "spese allievi", indicata nelle Note Operative per la progettazione dei percorsi IFTS contenute nelle "Linee guida per la programmazione dei progetti pilota IFTS 1999/2000" e nel "Provvedimento 14/9/2000" della Conferenza Unificata Stato – Regioni, come corrispondente al 15% dello standard di costo del corso. Lo scostamento a discendere da tale valore è possibile, purché la sua diminuzione e redistribuzione sulle restanti macrovoci sia adeguatamente motivata e documentata. La dizione "spese allievi" si deve quindi intendere "…fino al 15%".

*Il dispositivo della DD di cui sopra si intende esteso anche ai corsi IFTS approvati e finanziati con il presente Bando.*

#### *Opzione "UFC"*

Una delle caratteristiche dei progetti IFTS è la *flessibilità* dei percorsi, nel senso di permettere inserimenti e uscite differenziate ad allievi particolarmente interessati e motivati a frequentare solo una parte del percorso stesso. Si tratta in genere di lavoratori occupati che vogliono migliorare le loro performances in determinati ambiti professionali e che saranno destinatari di un *Attestato di certificazione intermedia ("Dichiarazione di percorso", approvato dal Comitato nazionale di progettazione IFTS in data 15/7/2000), con l'indicazione delle competenze acquisite in relazione alle unità formative effettivamente frequentate, e rilasciato dal Direttore del corso.*

Altra caratteristica, a cui la *Regione Piemonte affida i propri programmi di sviluppo*, è quella di *raggiungere il maggior numero di persone suscettibili di formazione superiore e/o approfondimenti* disciplinari, in modo da offrire ai soggetti interessati "professionalità di processo" realmente spendibili sul mercato del lavoro.

Al fine di rendere concreto l'ampliamento di queste opportunità, è stato inserito, nel calcolo del preventivo di spesa, una *nuova opzione*, denominata *"UFC".* Essa interviene sulla particolare tipologia corsuale dei percorsi IFTS, assicurandone la flessibilità (entrate e uscite intermedie).

*L'inserimento di tale opzione* nel preventivo di spesa è *facoltativo* per l'Operatore.

*L'opzione "UFC" rappresenta:*

il numero di ore totali di docenza frontale riconoscibili finanziariamente ↓,

riconducibili ad Unità Formative Capitalizzabili previste dal progetto ↓,

riservate a quegli allievi che desiderano frequentare solo una parte dell'intero percorso.

#### *Caratteristiche*

L'opzione "UFC" *consente*, qualora sfruttata:

- il riconoscimento, in termini finanziari, di un certo numero di innesti intermedi di persone frequentanti, al di là del raggiungimento del V.A. tradizionale;
- una parziale alternativa all'abbandono del corso, soprattutto da parte degli allievi occupati, i quali considerano troppo lungo e faticoso l'iter completo;
- un parziale recupero finanziario, a fronte di eventuali perdite subìte dal calo del V.A. che insiste sul parametro "Premio" <sup>1</sup>;

l 1 Esempio: il totale degli allievi formati (cioè di tutti coloro che hanno superato i 2/3 di presenze) è di 16 (10 VAb + 6 VAp). L'operatore perde a consuntivo il corrispettivo finanziario di 2 Premi (10 VAb + (8 – 2 VAp)).

- maggior raggiungimento dell'efficienza e dell'efficacia del corso, complessivamente considerato.

#### *Strutturazione finanziaria*

Anche l'opzione *"UFC"* (similmente alle strutturazioni finanziarie dei corsi tradizionali) *si compone* di: 1) un parametro finanziario *"x"*; 2) un parametro numerico *"h"*; 3) un parametro numerico *"n".*

*Il prodotto dei tre fattori ("x", "h", "n"), anche diversamente articolati, dà come risultato il massimo importo riconoscibile a rendiconto*.

| Durata corso<br>(ore) | $\bm{UFC}$<br>utilizzabili del progetto | Opzione "UFC"                                               |                                            |                                            |
|-----------------------|-----------------------------------------|-------------------------------------------------------------|--------------------------------------------|--------------------------------------------|
|                       |                                         | Parametro<br>finanziario<br>$\left(x^{\prime\prime}\right)$ | n. ore max per allievo<br>inserito<br>``h" | n. max allievi<br>inseribili<br>$\lq{n''}$ |
| 1.200                 | UFC $a, b, \ldots$                      | 5,00                                                        | 200                                        |                                            |

**TABELLA 3** – *Parametri dell'Opzione "UFC"*

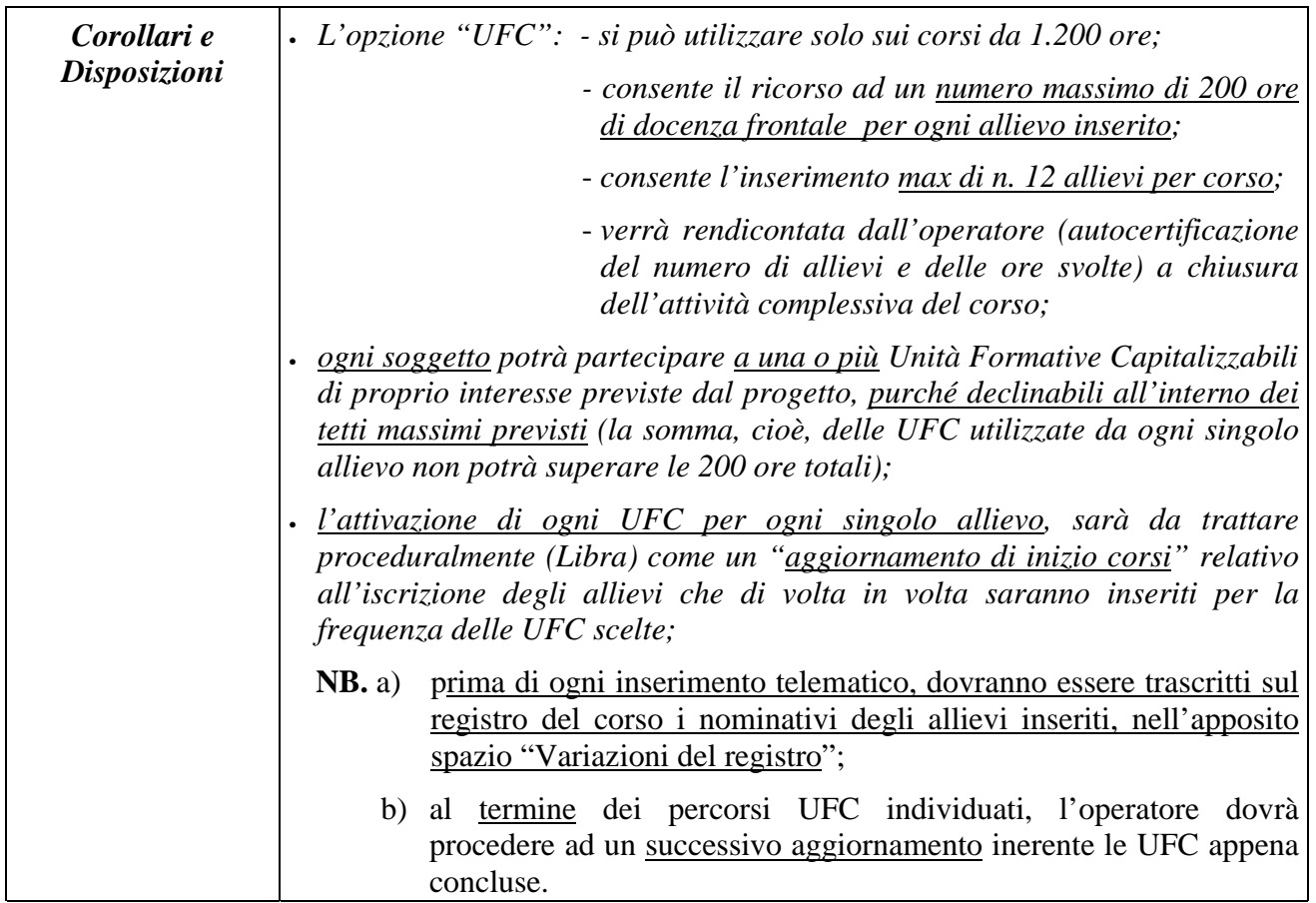

#### **c) Calcolo del costo del corso**

**Il costo del corso è il risultato della** *somma* **tra "Spese generali di base" e "Premio" per ogni singolo centro di costo.**

**Alla somma precedente si può** *eventualmente* **aggiungere** *l'opzione "UFC", ma relativamente al solo centro di costo della docenza frontale.*

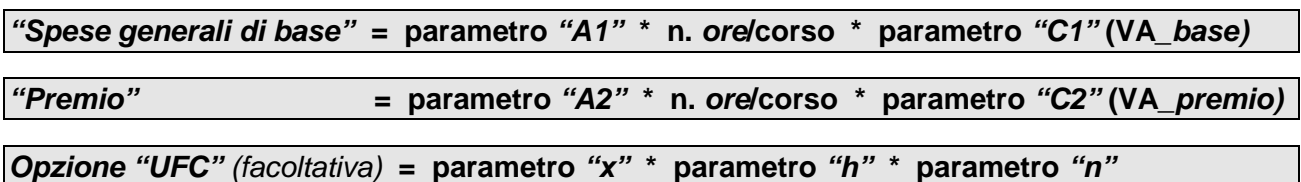

**Esempio** di calcolo di preventivo:

 $\blacktriangleright$  di un corso IFTS da 1.200 ore con il 30% di stage (Formazione Frontale = 840 ore; Stage = 360 ore).

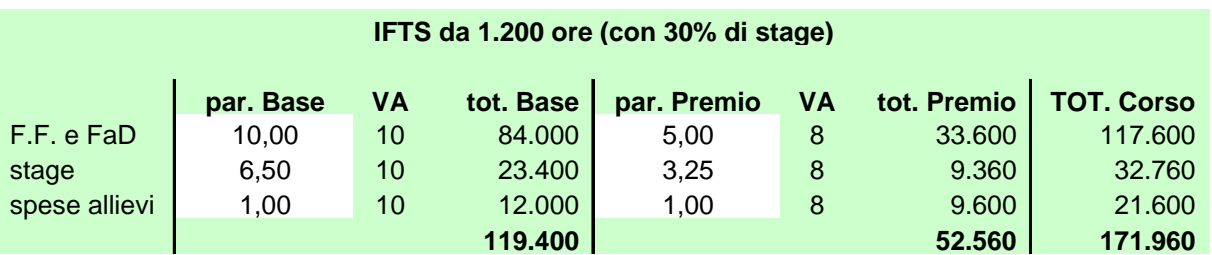

► con opzione "UFC" (facoltativa e al *massimo delle possibilità consentite*)

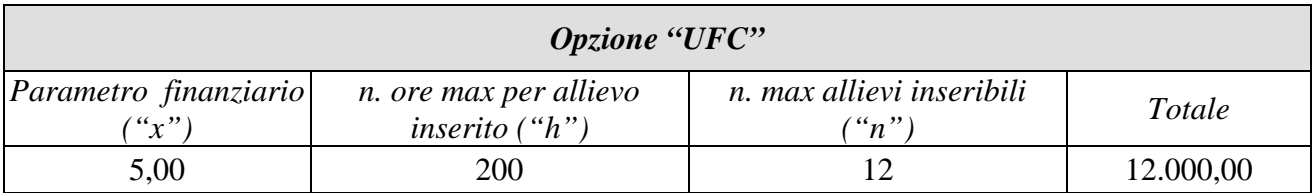

Totale costo del corso: a) + b) =  $171.960,00 + 12.000,00 = 183.960,00$  Euro

**NB.** In realtà le possibilità date appaiono essere sovradimensionate rispetto alle reali esigenze dei corsi. All'atto della predisposizione della domanda si tratta quindi di valutare, in base ad esperienze diffuse, la possibile entità degli inserimenti (1.000 Euro a soggetto, a "sfruttamento" pieno e consentito di ore), al fine di evitare all'Amministrazione regionale un immobilizzo di risorse finanziarie.

#### *Penalizzazioni*

**Gli operatori verranno penalizzati per le attività successive al presente Bando se:**

- **1. non rispetteranno il valore atteso prescrittivo relativo alla partenza del corso (- 50 punti)**
- **2. scenderanno sotto il valore atteso base (parametro "C1") (- 100 punti)**
- **3. nell'opzione "UFC" non verrà mantenuto il parametro** *"n"* **dichiarato a preventivo (indipendentemente dalle ore svolte da ogni singolo allievo inserito),** secondo la ripartizione della seguente tabella:

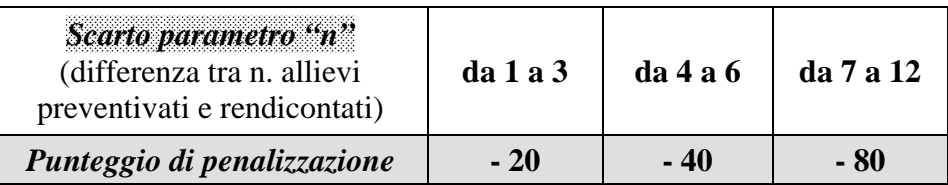

#### **2) COSTITUZIONE DELL'ASSOCIAZIONE TEMPORANEA DI SCOPO (ATS)**

La costituzione dell'ATS è necessaria perché essa:

- dà titolarità giuridica al capofila del raggruppamento;
- sotto l'aspetto istitutivo definisce pari dignità e responsabilità tra i partners;
- consente modalità di finanziamento a soggetti non espressamente previsti dall'art. 11 della L.R. 63/95;
- attraverso convenzioni o accordi organizzativi interni, permette di definire i reciproci impegni (chi fa che cosa, con quali risorse, con quali modalità organizzative ecc.).

Gli stessi partner attuatori dovranno quindi *impegnarsi a sottoscrivere una convenzione*, in caso di approvazione e finanziamento del progetto.

#### *Elementi procedurali*

- L'ATS si costituisce attraverso il ricorso ad una *scrittura privata tra i partner* (almeno i quattro obbligatori) *autenticata da un notaio.*
- Potrà servire come riferimento il *Modello di Atto costitutivo di ATS*, pubblicato sul sito regionale della Formazione Professionale.
- **L'ATS in costituzione, non acquisendo una personalità giuridica autonoma,** *si avvale* **a tutti gli effetti** *del codice fiscale del mandatario* **di tale Associazione.**
- La *futura ATS dovrà essere costituita prima dell'inizio dell'attività didattica* del corso, in quanto condizione necessaria per l'erogazione dei finanziamenti regionali.
- Gli atti costitutivi delle ATS dovranno essere spediti al Settore regionale di competenza (Gestione Amministrativa), mentre le relative convenzioni saranno conservate agli atti presso la sede legale dell'Operatore.

#### **3) AVVIO DEI CORSI**

I corsi relativi ai progetti finanziati dovranno *avviarsi* (fasi di pubblicizzazione, orientamento, progettazione organizzativa, selezione ecc.), *subito dopo* la pubblicazione ufficiale della graduatoria.

#### *L'attività didattica dovrà iniziare entro il 15/01/2003, a costituzione già avvenuta dell'ATS con atto notarile, pena la decadenza del corso a favore dei primi esclusi in graduatoria.*

*Tale attività dovrà concludersi (per i corsi di durata di 1.200 ore) entro il 30/06/2004.*

**(!)** L'Operatore titolare del progetto IFTS approvato e finanziato, prima dell'inizio dell'attività didattica del corso, dovrà imputare in *procedura Libra* la data d'inizio e della fine presunta, l'elenco dei nominativi degli allievi e *tutti* gli altri dati richiesti dal procedimento. Il corretto avvìo di tale procedura è *indispensabile* per attivare i passi successivi all'utilizzo del sistema informatizzato.

I corsi IFTS sono *completamente gratuiti* per gli allievi.

#### **4) ATTESTATI INTERMEDI E FINALI**

#### **a) Certificazione delle competenze dei percorsi di Istruzione e Formazione Tecnica Superiore**

La Dichiarazione dei percorsi IFTS è un dispositivo di attestazione inteso a documentare le diverse fasi del percorso formativo e le acquisizioni di gruppi di competenze compiute via via raggiunte.

*Può essere rilasciata a tutti i partecipanti ed in particolare in caso di fruizione personalizzata o di uscita anticipata dal percorso (Attestato di "Dichiarazione di percorso").*

E' a firma del Direttore del corso quale rappresentante del Comitato Tecnico Scientifico di progetto. La registrazione della dichiarazione è a cura del soggetto individuato fra i partner realizzatori del progetto.

Il modello di riferimento è reperibile sul sito del Ministero dell'Istruzione ed è stato approvato dal Comitato nazionale di progettazione IFTS in data 15/7/2000.

#### **b)****Certificato di Istruzione e Formazione Tecnica Superiore**

Il certificato (anch'esso reperibile sul sito del Ministero dell'Istruzione) verrà rilasciato al *termine del percorso formativo secondo il modello definito dal Provvedimento del 2/3/2000 dalla Conferenza Unificata Stato - Regioni.*

Sarà rilasciato anche un *Attestato di qualifica professionale regionale di II livello (specializzazione)* ai sensi e per gli effetti dell'art. 14 della L. 21/12/78 n. 845, dell'art. 24 della L.R. 13/4/95 n. 63 nonché per gli effetti di cui all'art. 22 della L. 28/2/87 n. 56.

#### **5) MODALITÀ PER LA PRESENTAZIONE DEI PROGETTI**

I progetti IFTS rappresentano percorsi di formazione superiore. Il livello di progettazione dei corsi è notevolmente migliorato rispetto alle passate edizioni. Ma, a fronte di percorsi progettati in modo impeccabile, si assiste alla proposizione di interventi frutto di improvvisazione frettolosa. Si invitano pertanto gli operatori, considerata la scarsa disponibilità di risorse, a limitare la domanda ai progetti frutto di una reale partecipazione dei partner interessati e improntati a criteri di qualità. Per la presentazione dei progetti ci si servirà di due strumenti:

- LIBRA (procedura informatizzata regionale per la presentazione della *domanda di contributo*), scaricabile, con il proprio codice operatore, dal sito della Regione Piemonte;
- SOFTWARE MINISTERIALE **<sup>2</sup>** (formulario *"D"* informatizzato per la *progettazione* del corso), scaricabile all'indirizzo web *http://www.bdp.it/ifts* oppure cliccando direttamente sul logo ifts riportato sulla copertina del presente Bando.

Mentre la procedura Libra permette sia l'invio telematico dei dati, sia la stampa del modulo cartaceo, il Sw ministeriale produce solo la stampa finale del progetto.

Pertanto, all'atto della consegna, si dovranno presentare:

- 1. il **modulo cartaceo originale di domanda,** *in regola con le vigenti normative sul bollo e firmato dal legale rappresentante* del consorzio/associazione temporanea di scopo (ATS);
- 2. il **modulo cartaceo del progetto IFTS (formulario "D").** Alcune voci, all'interno del Formulario, (es: ore e metodologie di FaD) rimandano alla *"Scheda descrittiva iter formativo"* del Settore Standard Formativi, Qualità e Orientamento Professionale della Regione Piemonte, che andrà anch'essa compilata nelle parti richieste, *solo dopo l'approvazione e il finanziamento del corso;*
- 3. il **floppy disk** del progetto, registrazione del Sw ministeriale;
- 4. la **dichiarazione di impegno** a riunirsi in consorzio/associazione temporanea di scopo (ATS), che dovrà essere firmata (su timbro) da ognuno dei quattro soggetti attuatori del corso (dichiarazione unica o separate, a fronte del medesimo testo).
- *N.B. I quattro documenti dovranno essere consegnati* in originale*.*

#### **6) TERMINE ULTIMO PER IL RICEVIMENTO DEI PROGETTI**

Il **modulo originale di domanda**, unitamente al **formulario "D"**, al **floppy disk** e alla **dichiarazione di impegno** a costituirsi in associazione, dovranno essere **consegnate direttamente** all'Ufficio Protocollo della

> *Regione Piemonte Direzione Formazione Professionale – Lavoro Settore Attività Formativa Via Magenta, 12 – 10128 TORINO*

 $\overline{2}$ 

**ENTRO LE ORE 12 del 27 SETTEMBRE 2002,** a pena di esclusione.

<sup>2</sup> A) Circa l'utilizzo del Software ministeriale per la progettazione dei percorsi IFTS (http://www.bdp.it/ifts), attenersi alle seguenti indicazioni:

<sup>•</sup> *NON* utilizzare la struttura progettuale *MODULI* (sezione 4.3);

<sup>•</sup> progettare *servendosi esclusivamente della strutturazione per UFC* (sezione 4.4); in presenza di difficoltà (campo-testo limitato a 100 caratteri per riga) per la descrizione dei contenuti, organizzare (come ultima ratio) un rimando dello scritto sui moduli (campo-testo aperto);

<sup>•</sup> in questo caso, rendere riconoscibile lo spostamento usando l'espressione "Rimando della UFC n. ……. dal titolo ……………….…";

<sup>•</sup> adottare la medesima modalità di soluzione qualora ci si trovi in condizioni simili.

B) Il Software ministeriale permette la suddivisione delle ore di una UFC in: 1) lezioni teoriche, 2) esercitazioni pratiche, 3) esercitazioni individuali, 4) studio (individuale), 5) verifiche*. Nella compilazione di ogni singola UFC escludere le voci 3) e 4).*

#### **7) REQUISITI DI AMMISSIBILITÀ E CRITERI DI VALUTAZIONE**

L'attività di valutazione si articolerà nelle seguenti fasi:

### *I) Verifica di ammissibilità dei progetti* **Requisiti obbligatori**

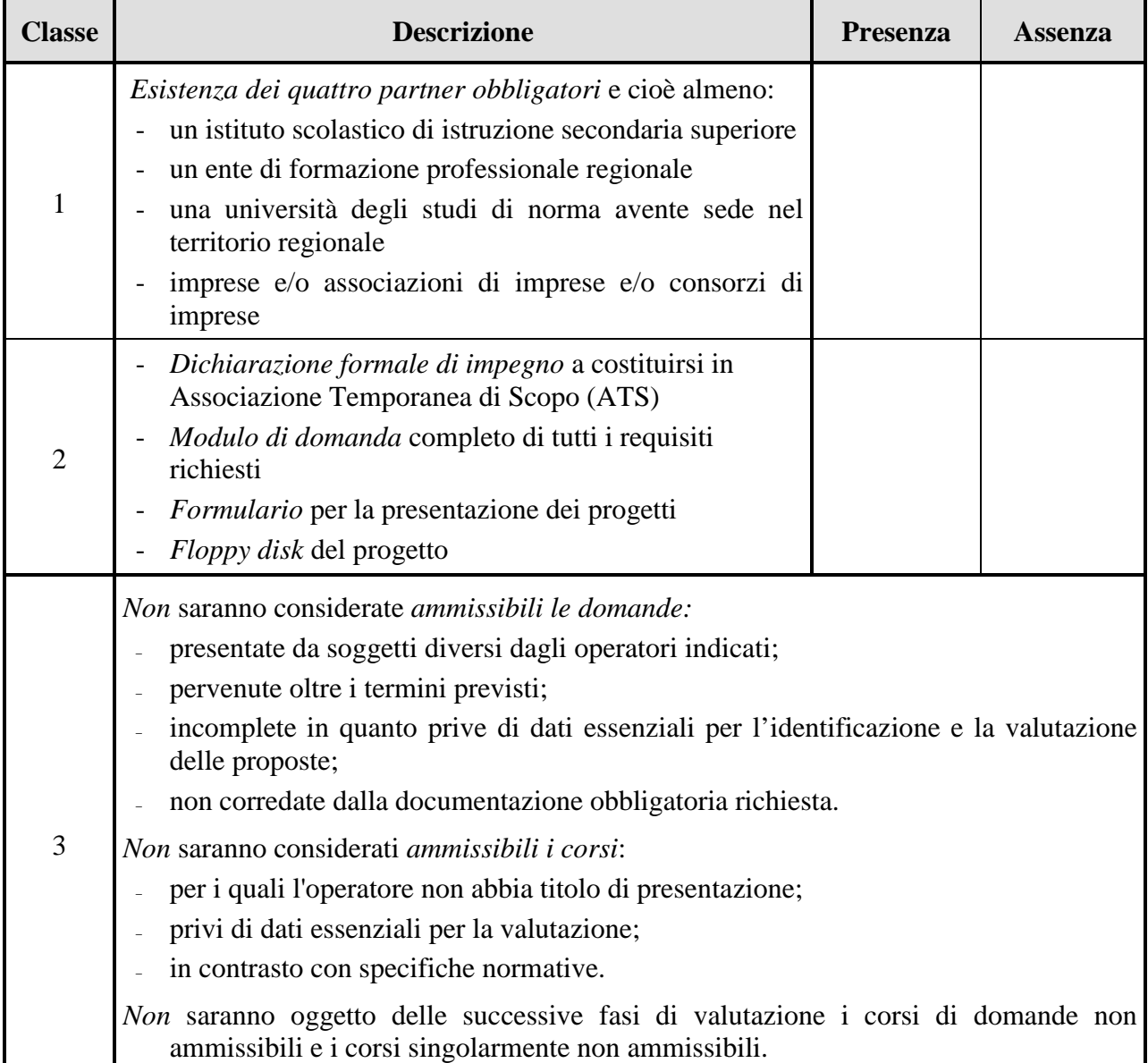

## *II) Valutazione dei progetti: criteri e punteggi*

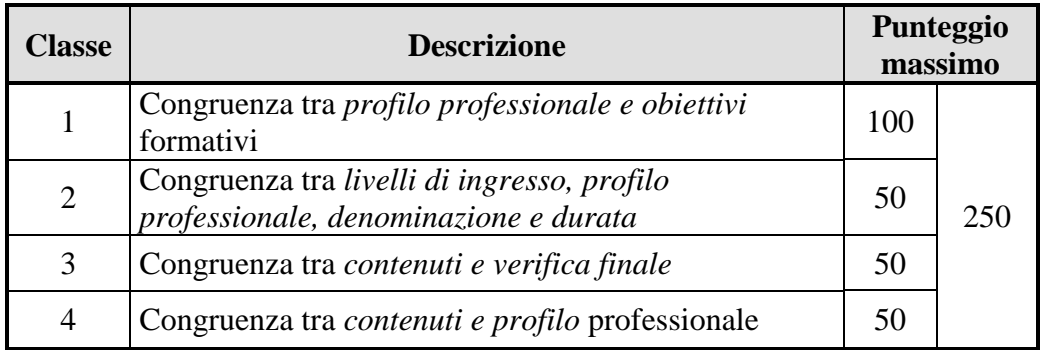

#### **A. Finalizzazione del progetto**

#### **B. Descrizione della situazione professionale**

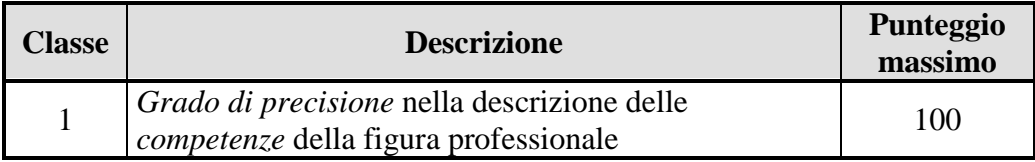

#### **C. Architettura metodologica e didattica complessiva**

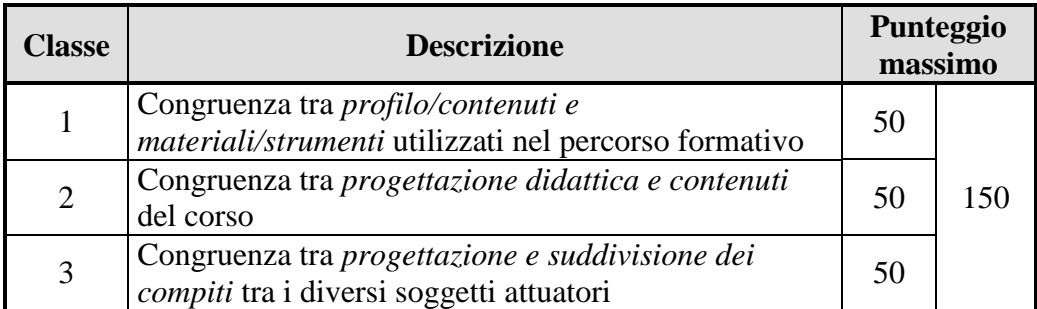

#### **D. Qualità della presentazione**

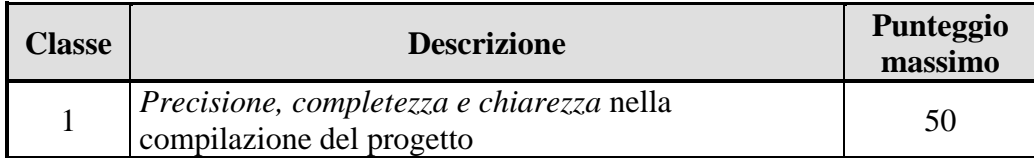

#### **E. Qualità delle misure di accompagnamento e relative modalità attuative**

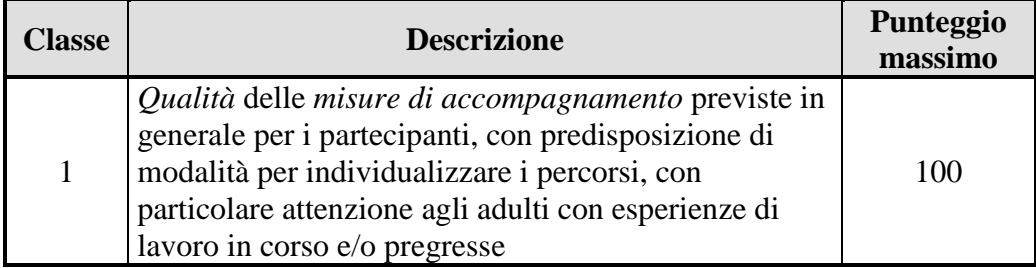

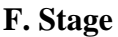

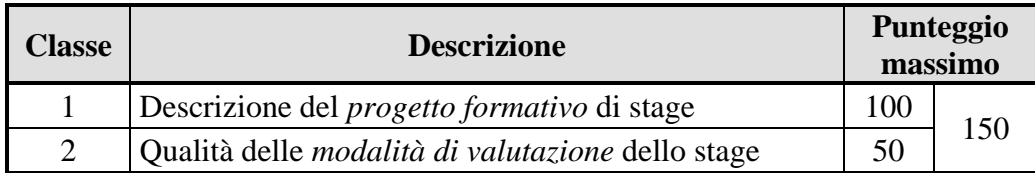

#### **G. Priorità - Obiettivi trasversali POR**

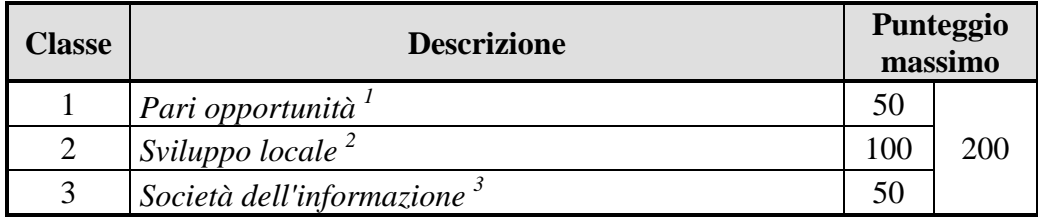

- 1. Moduli specifici che colgano la dimensione di genere e il relativo scambio di informazioni o di esperienze positive.
- 2. Corsi finalizzati a uno o più progetti di impresa, all'interno di:
	- Patti territoriali
	- P.R.U. (Piani di Recupero Urbano)
	- Programmi di Sviluppo Locale autorizzati dalle Province.
- 3. Corso connesso a progetti che favoriscono l'utilizzo degli strumenti informatici, della comunicazione multimediale e/o della formazione a distanza, con particolare attenzione ai progetti relativi ai processi di informatizzazione della P. A.
- **NB.** Nei progetti produrre (sotto forma di Allegati) la documentazione a sostegno delle adesioni sopra richiamate.

#### *Punteggi aggiuntivi*

#### **1. Corsi finalizzati**

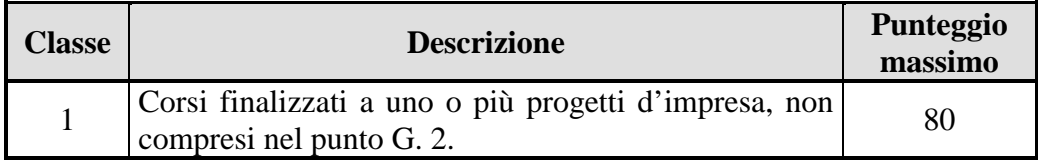

#### **2. Certificazione ISO 9001 (edizioni 1994 o 2000) e/o Accreditamento**

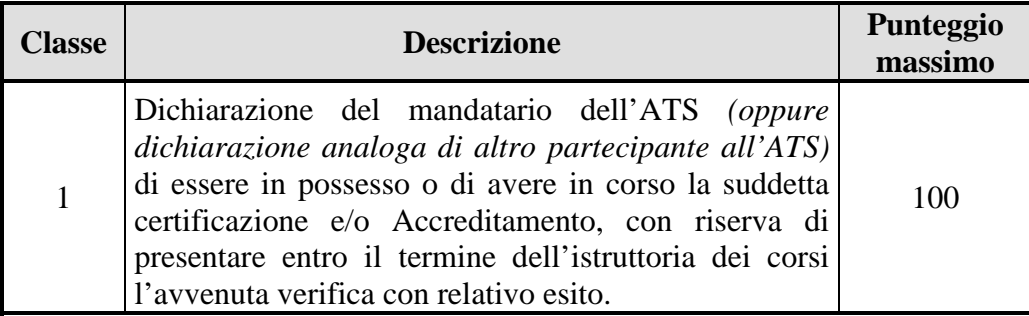

*I punteggi massimi saranno scorporati in punteggi discreti per alcune dimensioni. Tale scorporo, unitamente all'individuazione delle modalità di attribuzione, verrà dettagliato nel "Manuale di valutazione corsi IFTS" , che sarà approvato entro il termine ultimo di presentazione dei progetti.*

Una volta completata la valutazione dei singoli progetti, verrà stilata una *graduatoria finale* in base al punteggio decrescente ottenuto dai corsi ammessi, fino alla concorrenza delle risorse finanziarie disponibili.

Saranno considerati **idonei** e potranno quindi passare alla fase di selezione i progetti che otterranno almeno **400 punti**

#### **8) ASSEGNAZIONE DEI CORSI**

L'assegnazione dei corsi avviene sulla base di una *graduatoria regionale*, dato che **la programmazione IFTS riveste carattere di** *rilevante interesse della**Regione e impone la gestione unitaria a livello regionale.*

Comunque, al fine di garantire una distribuzione territoriale dei corsi, *verrà inserito nella graduatoria dei corsi finanziati almeno un progetto* (che abbia superato la soglia di idoneità) *per ciascuna Provincia.*

#### **9) NORME GESTIONALI E FINANZIARIE**

Per quanto concerne la definizione degli aspetti gestionali e finanziari legati alle attività affidate, i soggetti attuatori si atterranno alle disposizioni di dettaglio contenute *nel documento approvato con determinazione dirigenziale n. 54 del 28/1/2002.*

In attesa dell'integrazione finanziaria a livello istituzionale, Enti diversi (Stato, Comunità europea e Regioni) provvedono al finanziamento dei progetti IFTS.

Le fonti dei capitoli di spesa sono pertanto diversificate.

In relazione al versamento dei contributi pubblici, si potranno verificare 3 casi:

- istituto di scuola secondaria superiore come *mandatario* dell'ATS costituita. *Le risorse* provenienti da capitoli del MIUR verranno *accreditate direttamente sul c.c. dell'Istituto;*
- istituto di scuola secondaria superiore come *mandante* dell'ATS costituita. *Le risorse* provenienti da capitoli del MIUR, accreditate all'Istituto di cui sopra, *verranno da questi trasferite al mandatario dell'ATS di cui è parte;*
- le risorse provenienti da capitoli regionali saranno versate direttamente sul c.c. del mandatario (sia esso Consorzio o Società consortile, sia esso Istituto).

Nell'Allegato di autorizzazione allo svolgimento dei corsi verranno specificate le fonti dei capitoli di spesa.

#### **10) MONITORAGGIO E VALUTAZIONE**

A livello nazionale e regionale verrà predisposto un impianto di monitoraggio e valutazione, anche esterna, che, operando nell'ambito del Comitato Regionale IFTS, da un lato metterà a disposizione dei Comitati Tecnico Scientifici di progetto metodiche di autovalutazione, dall'altro risponderà alle esigenze programmatorie del sistema regionale, in raccordo con il livello nazionale.